## **Expressions, Symbols, and Operations**

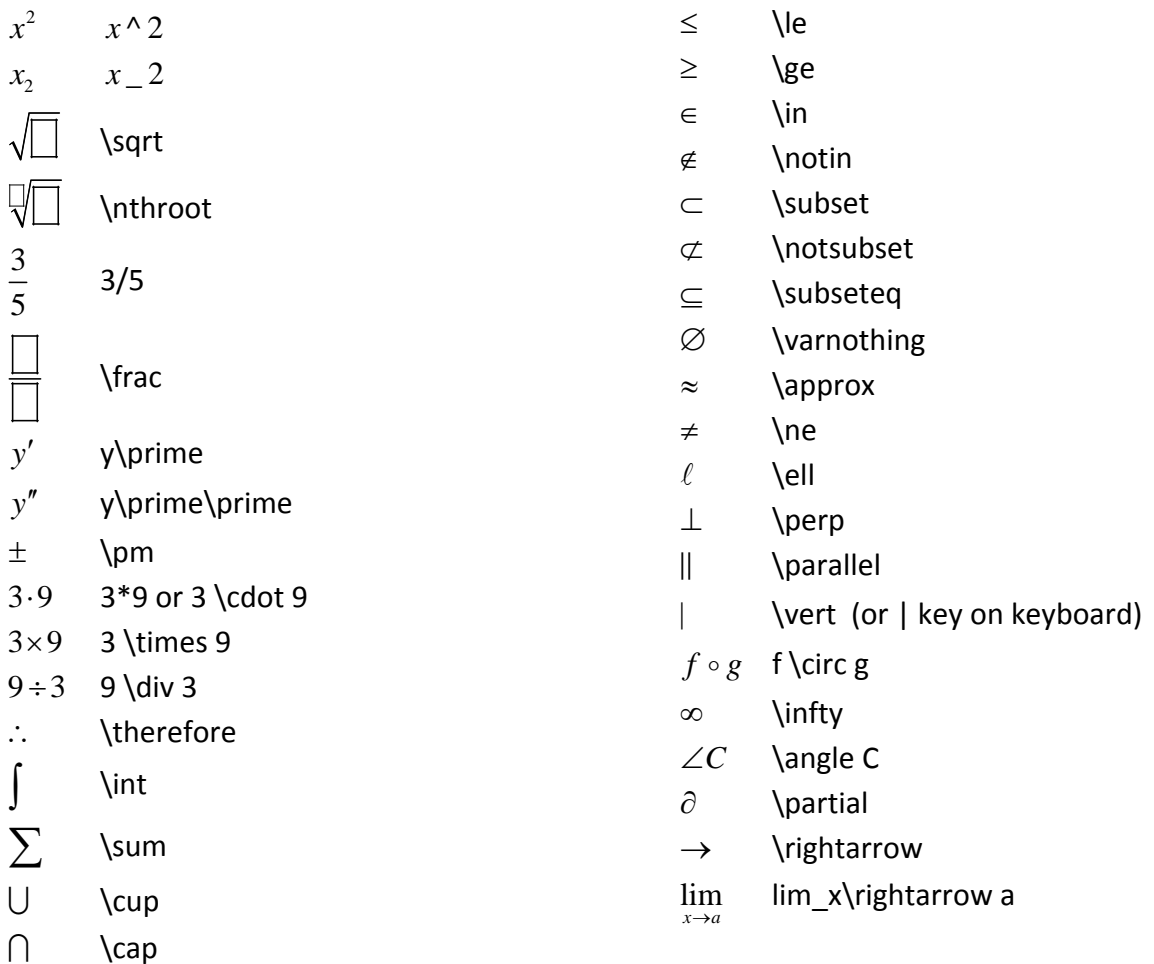

## **Number Sets and Greek Letters** [NOTE: Not the same slash as in HTML]

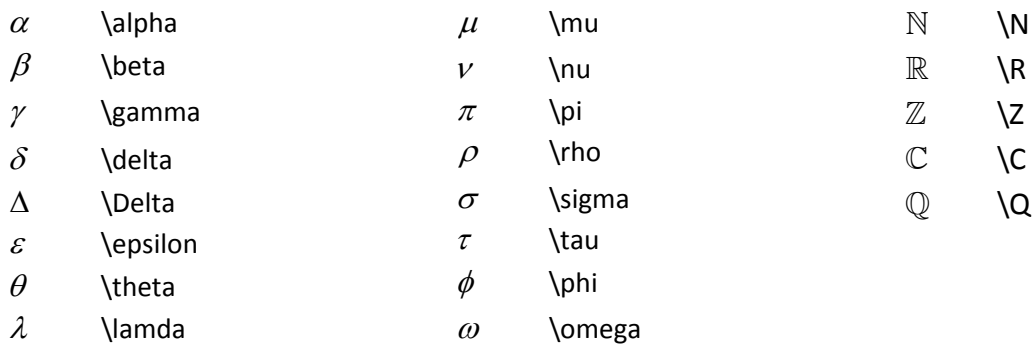

To see more code tips for Canvas, click in the equation box to make sure it is active, then hover over the symbol you are using to see the "hard code" for it.